**Obst und Gemüse**

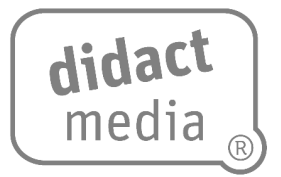

### **Aufgabe 1:**

Unsere Ernährung hat Einfluss auf unsere Gesundheit. Frisches Obst und Gemüse sind besonders gesund.

Welches Obst und Gemüse isst du persönlich am liebsten? Nimm ein Blatt Papier, zeichne und beschrifte.

### **Aufgabe 2:**

Vergleiche deine Zeichnung mit den Zeichnungen der anderen Kinder aus deiner Klasse. Schreibe Unterschiede und Gemeinsamkeiten auf.

**Obst und Gemüse**

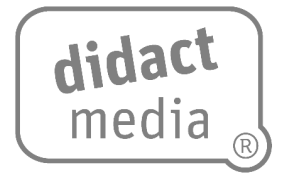

### **Aufgabe 3:**

Welches Obst und Gemüse ist besonders beliebt bei den Kindern aus deiner Klasse? Erstelle eine TOP-5-Liste.

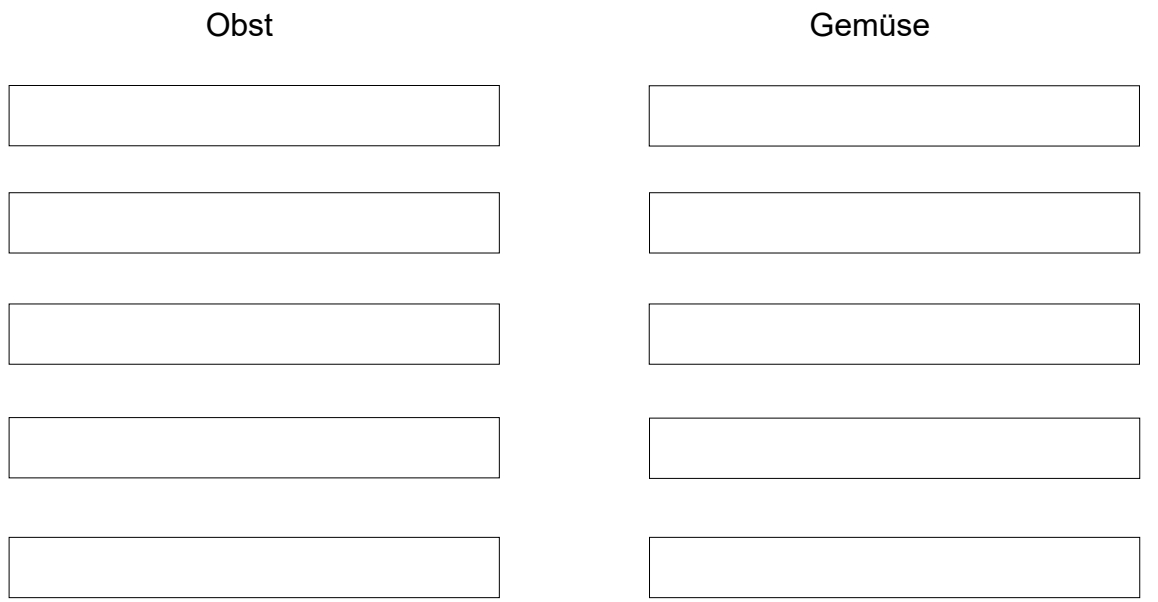

### **Aufgabe 4:**

Welches Obst erkennst du? Notiere die Namen der abgebildeten Lebensmittel.

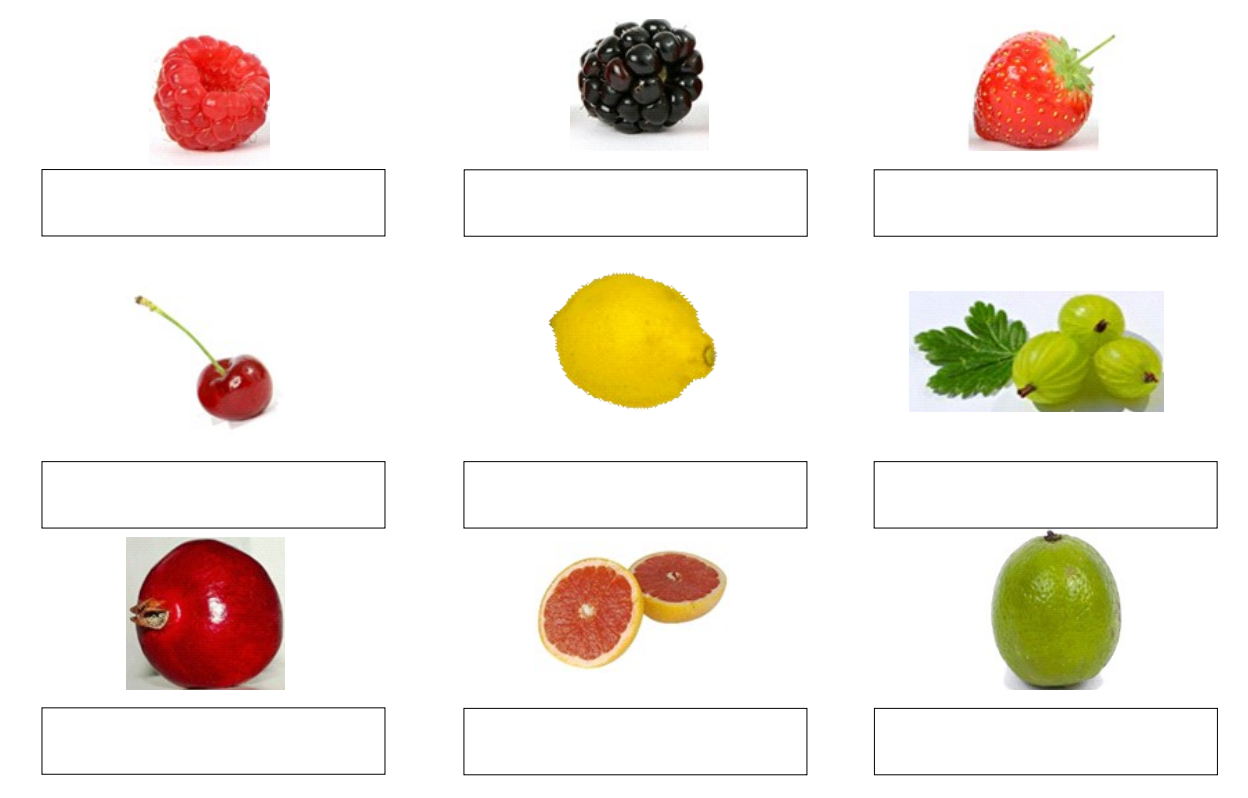

Umwelt und Gesundheit – Nahrung, Trinkwasser [www.didactmedia.eu](http://www.didactmedia.eu/) © 2021 2

# **Arbeitsblatt: Obst und Gemüse**

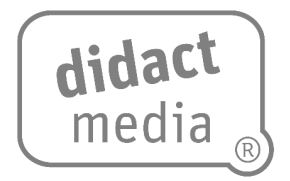

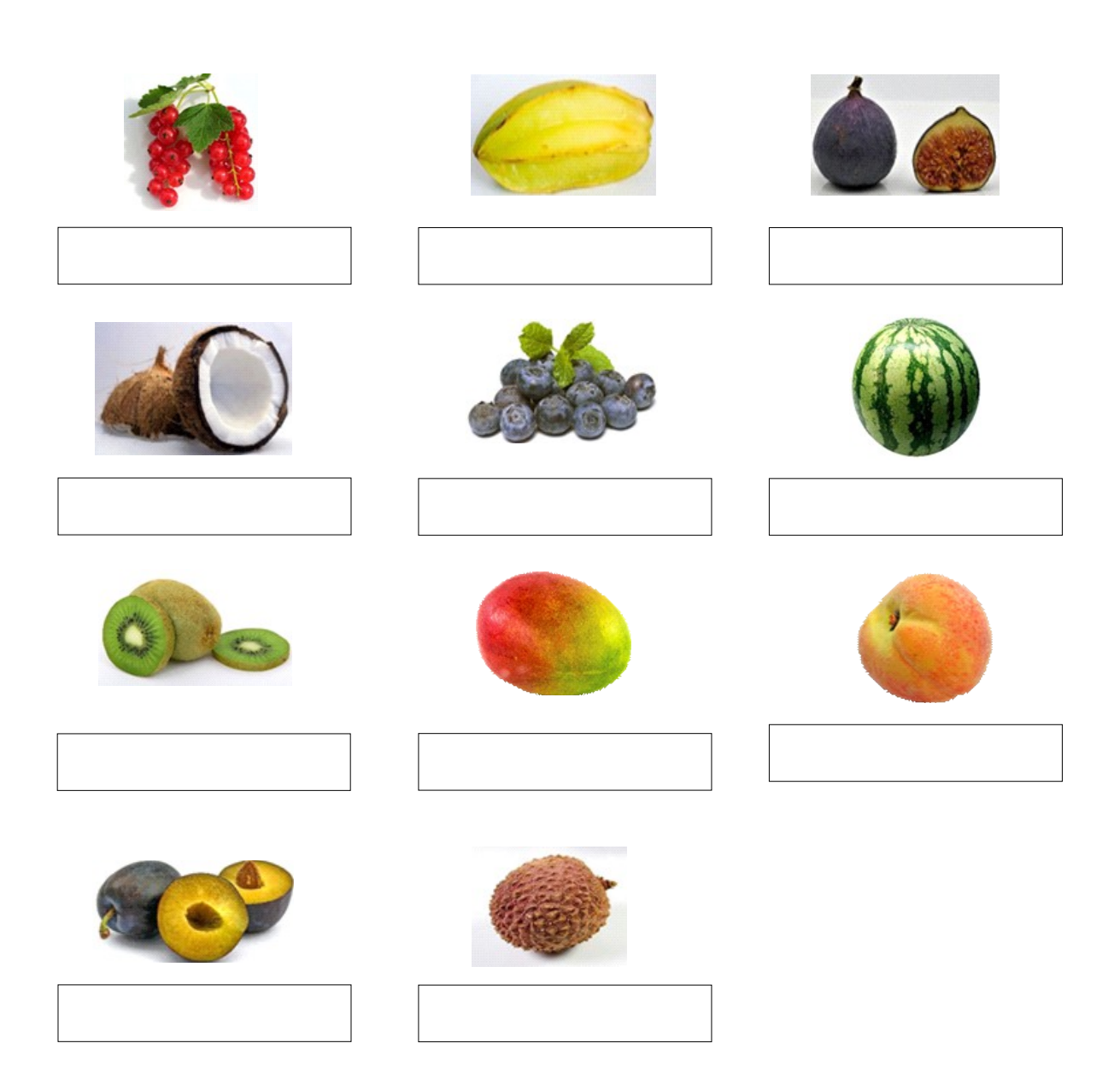

**Obst und Gemüse**

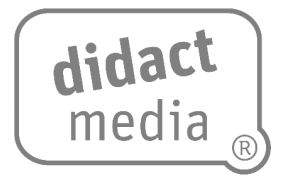

### **Aufgabe 5:**

Suche im Internet ein leckeres und gesundes Gemüse- oder Obstrezept. Stelle es in der Schule vor. Hier kannst du dein Rezept hineinkopieren oder Notizen machen. Vergiss nicht, die Quelle anzugeben, woher du dein Rezept hast.

**Obst und Gemüse**

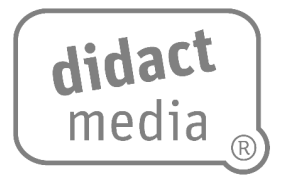

### **Aufgabe 6:**

Erstellt ein kleines Rezeptbüchlein mit allen Rezepten der Kinder aus der Klasse.

#### **Zusatzaufgabe:**

Führt einen "Tag der gesunden Ernährung" durch: Jede Gruppe entscheidet sich für ein Rezept und bereitet einen gesunden Obst- oder Gemüsesnack für ein kleines Büffet vor.